## **T300/T500 - Feature codes**

Every IP phone connected to the Gigaset T300/T500 can use the following codes to use these features.

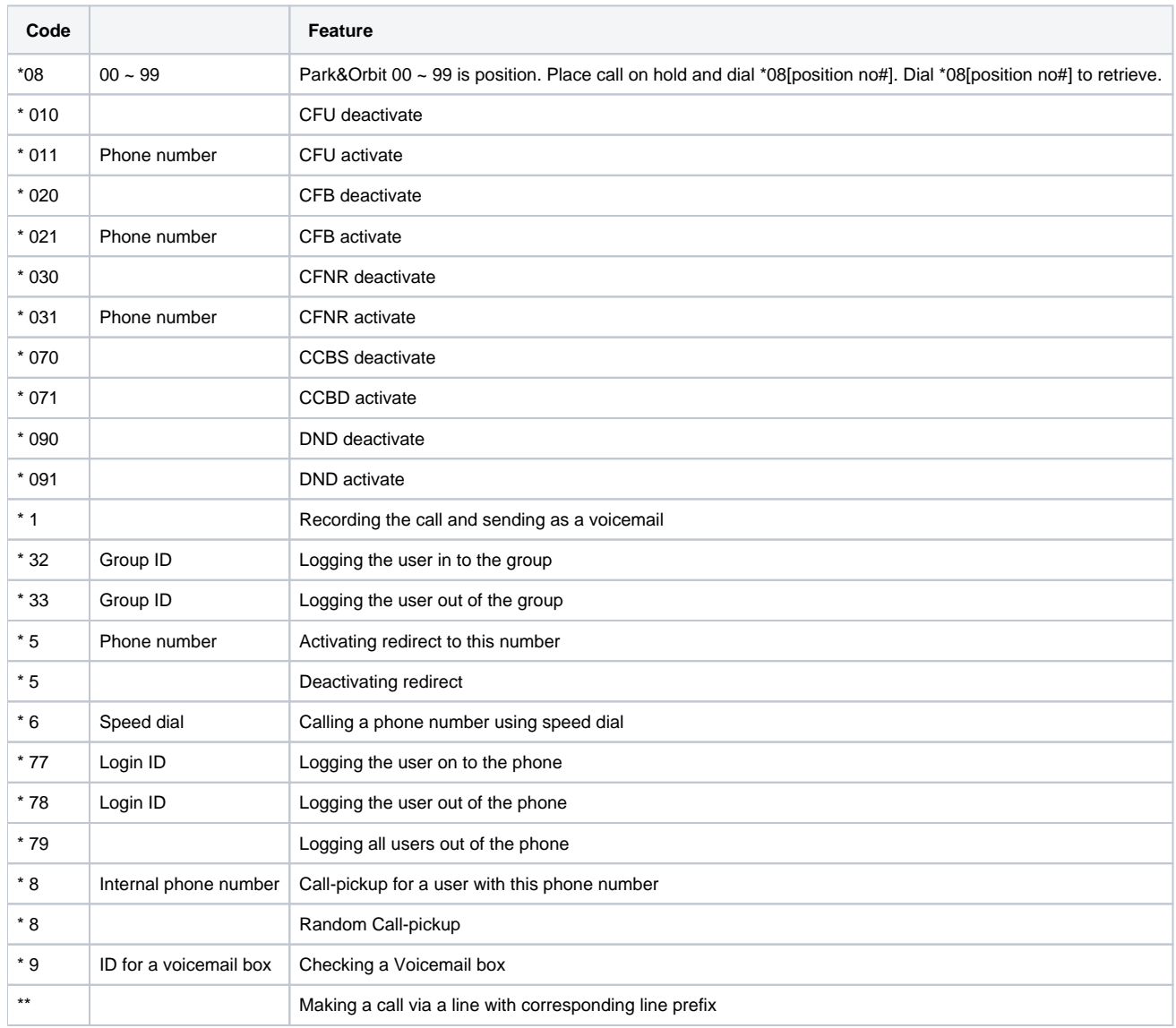

For a complete overview, download the administrator-manual of the T300/500 system.